<span id="page-0-0"></span>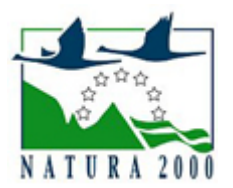

# NATURA 2000 - STANDARDOWY FORMULARZ DANYCH

dla obszarów specjalnej ochrony (OSO), proponowanych obszarów mających znaczenie dla Wspólnoty (pOZW), obszarów mających znaczenie dla Wspólnoty (OZW) oraz specjalnych obszarów ochrony (SOO)

OBSZAR PLH100032

NAZWA OBSZARU Silne Błota

# ZAWARTOŚĆ

- **[1. IDENTYFIKACJA OBSZARU](#page-0-1)**
- $\bullet$ [2. POŁOŻENIE OBSZARU](#page-0-2)
- **[3. INFORMACJE PRZYRODNICZE](#page-1-0)**
- [4. OPIS OBSZARU](#page-2-0)
- [6. POWIĄZANIA OBSZARU](#page-5-0)
- [7. MAPA OBSZARU](#page-5-1)

# <span id="page-0-1"></span>1. IDENTYFIKACJA OBSZARU

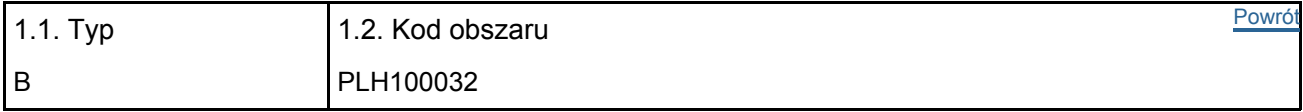

### 1.3. Nazwa obszaru

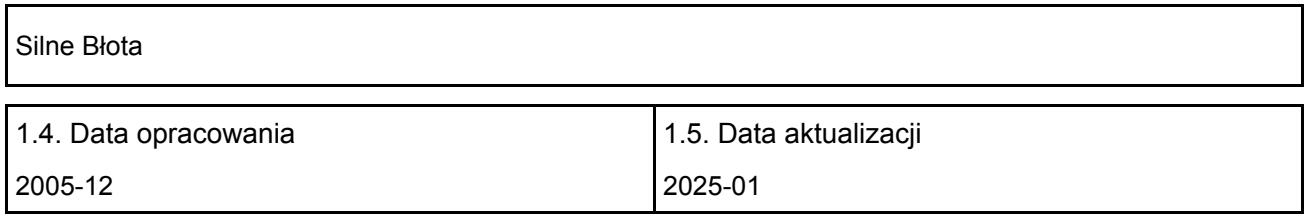

#### 1.6. Instytucja lub osoba przygotowująca wniosek:

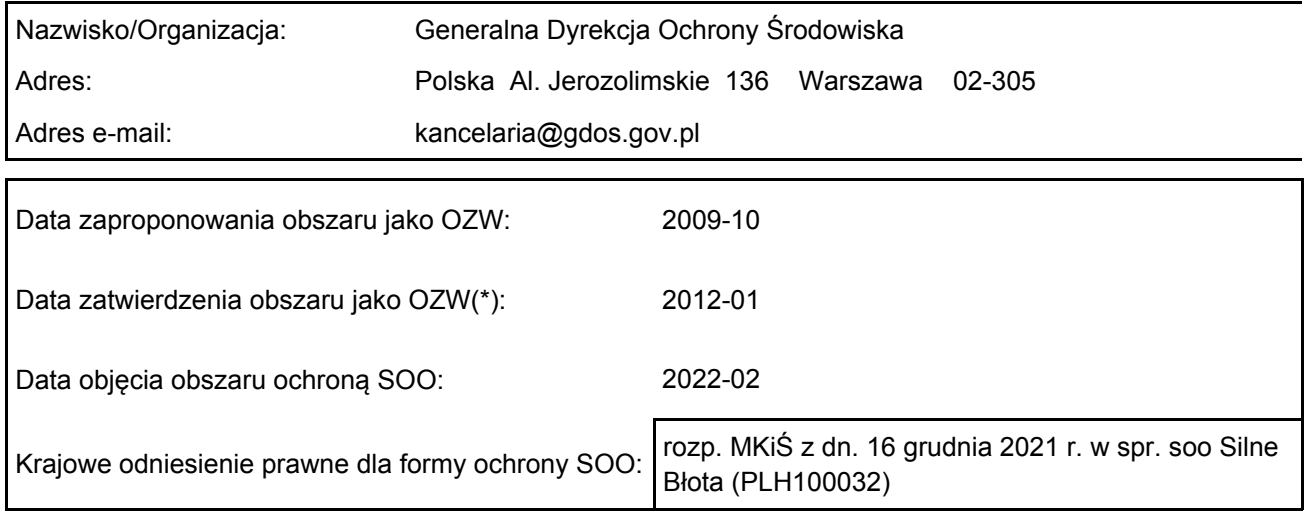

# <span id="page-0-2"></span>2. POŁOŻENIE OBSZARU

2.1. Położenie centralnego punktu [wartości dziesiętne stopni]:

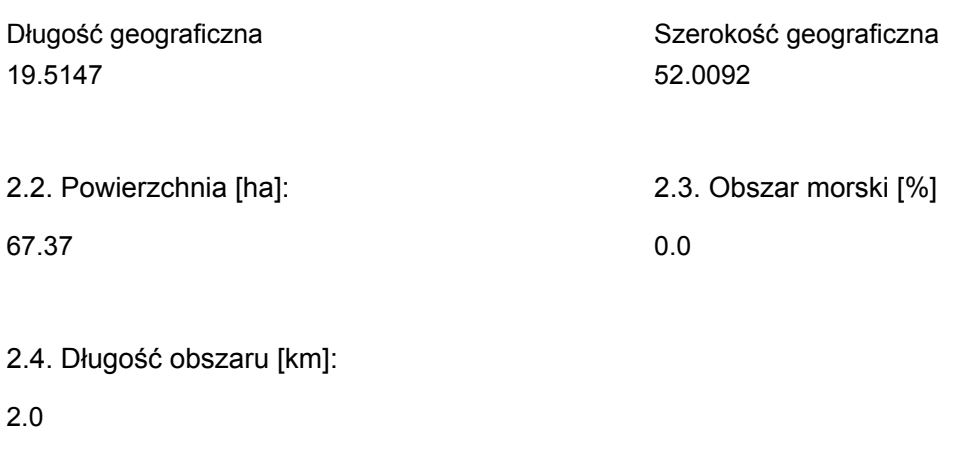

2.5. Kod i nazwa regionu administracyjnego

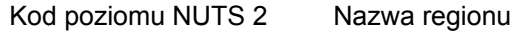

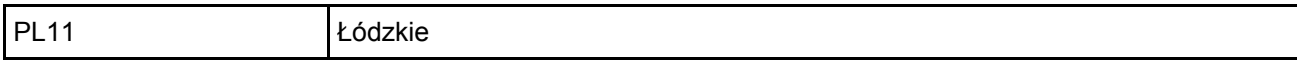

2.6. Region biogeograficzny

Kontynentalny (100.0 %)

# <span id="page-1-0"></span>3. INFORMACJE PRZYRODNICZE

3.2. Gatunki objęte art. 4 dyrektywy 2009I147IWE i gatunki wymienione w załączniku II do dyrektywy 92I43IEWG oraz ocena znaczenia obszaru dla tych gatunków

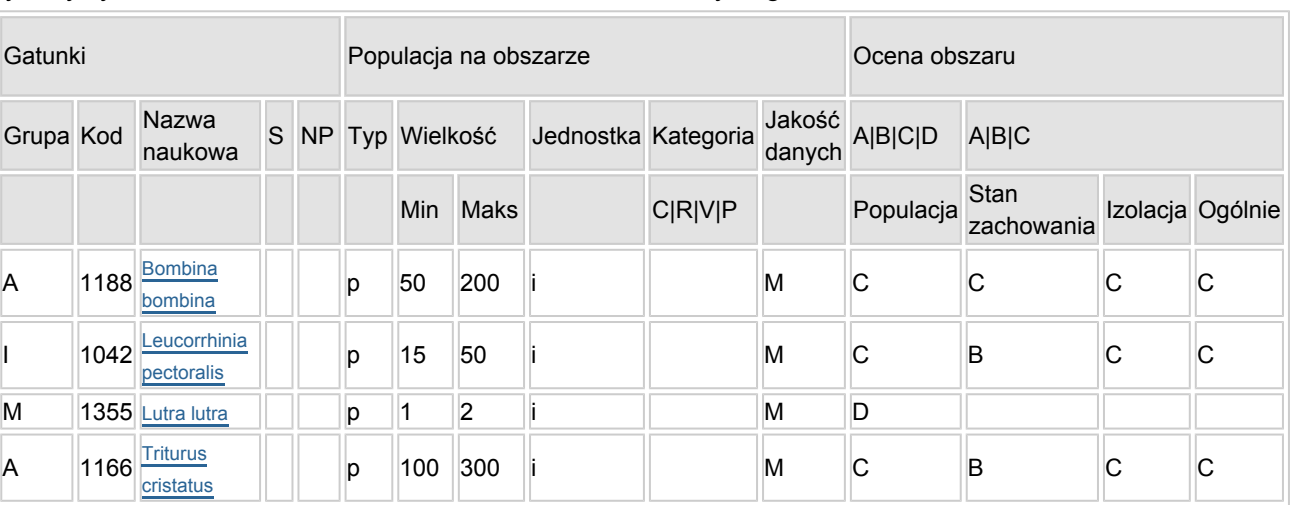

- Grupa:  $A =$  płazy,  $B =$  ptaki,  $F =$  ryby,  $I =$  bezkręgowce,  $M =$  ssaki,  $P =$  rośliny,  $R =$  gady.
- S: jeśli dane o gatunku są szczególnie chronione i nie mogą być udostępnione publicznie, należy wpisać "tak".
- NP: jeśli dany gatunek nie występuje już na danym terenie, należy wpisać "x" (opcjonalnie).
- Typ: p = osiadłe, r = wydające potomstwo, c = przelotne, w = zimujące (w przypadku roślin i gatunków niemigrujących należy użyć terminu "osiadłe").
- Jednostka: i = osobniki pojedyncze, p = pary lub inne jednostki według standardowego wykazu jednostek i kodów zgodnego ze sprawozdawczością na podstawie art. 12 i 17 (zob. [portal referencyjny](http://bd.eionet.europa.eu/activities/Natura_2000/reference_portal)).
- Kategorie liczebności (kategoria): C = powszechne, R = rzadkie, V = bardzo rzadkie, P = obecne -

[Powrót](#page-0-0)

wypełnić, jeżeli brak jest danych (DD), lub jako uzupełnienie informacji o wielkości populacji.

 $\bullet$  Jakość danych: G = "wysoka" (np. na podstawie badań): M = "przecietna" (np. na podstawie częściowych danych i ekstrapolacji);  $P =$  "niska" (np. zgrubne dane szacunkowe);  $DD =$  brak danych (kategorię tę należy stosować wyłącznie, jeśli nie da się dokonać nawet zgrubnej oceny wielkości populacji - w takiej sytuacji można pozostawić puste pole dotyczące wielkości populacji, jednak pole "Kategorie liczebności" musi być wypełnione).

# <span id="page-2-0"></span>4. OPIS OBSZARU

## 4.1. Ogólna charakterystyka obszaru

[Powrót](#page-0-0)

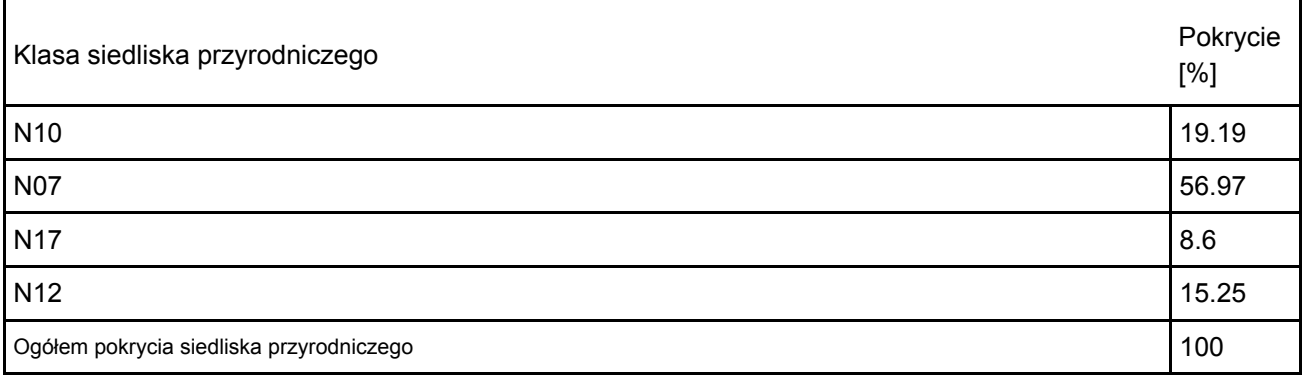

Dodatkowa charakterystyka obszaru:

Obszar Natura 2000 Silne Błota PLH100032 zgodnie z regionalizacją fizyczno-geograficzną znajduje się w obszarze mezoregionu Równina Łowicko-Błońska (makroregion: Nizina Południowowielkopolska). Obszar obejmuje zbiornik wodny o powierzchni ok. 21 ha powstały w skutek eksploatacji torfu w XIX wieku oraz w czasie II wojny światowej. Niegdyś bezodpływowy, po zabiegach melioracyjnych w latach 70. odwadniany do cieku Malina. Powierzchnia otwartego lustra wody stanowi nie więcej niż 30% całej powierzchni. Pozostałą część porasta głównie szuwar szerokopałkowy, wąskopałkowy, trzcinowy oraz turzycowiska – przede wszystkim zespoły turzycy błotnej, zaostrzonej i pęcherzykowatej. Niewielki fragment zajmuje ols porzeczkowy. Otoczenie obszaru od północnej strony stanowi bór sosnowy porastający kompleks wydm śródlądowych, od południowej zaś grunty wsi Kwilno – niegdyś łąki i pastwiska, dziś głównie nieużytki. Jest to ważne w regionie miejsce godowania i żerowania płazów. Występuje tu m.in. traszka grzebieniasta i kumak nizinny. Lokalnie – ważna ostoja ptactwa wodno-błotnego. Na zbiorniku gniazdują gatunki ptaków związane z siedliskami podmokłymi: łabędź niemy Cygnus olor, krzyżówka Anas platyrhynchos, łyska Fulica atra, kokoszka Gallinula chloropus, wodnik Rallus aquaticus, trzciniak Acrocephalus arundinaceus oraz spotykane rzadziej, związane z trzcinowiskami bąk Botaurus stellaris, wąsatka Panurus biarmicus, błotniak stawowy Circus aeruginosus. Na zbiorniku i w otoczeniu gniazdują żurawie Grus grus. Zbiornik jest też wykorzystywany jako miejsce żerowania bielika Haliaeetus albicilla oraz bociana czarnego Ciconia nigra. Cenny obiekt dydaktyczno-naukowy, zarówno dla biologów, przyrodników, geomorfologów, ale także jako pamiątka lokalnego zwyczaju eksploatacji torfu.

## 4.2. Jakość i znaczenie

W obszarze Silne Błota PLH100032 przedmiotami ochrony są zalotka większa, traszka grzebieniasta i kumak nizinny – gatunki ujęte w Załączniku II Dyrektywy siedliskowej. Poza nimi zinwentaryzowano gatunek nieistotny w ochronie obszaru – wydrę.

1042 zalotka większa Leucorrhinia pectoralis

Gatunek wykazany w czasie sporządzania dokumentacji PZO w roku 2019, dorosłe samce zalotki większej stwierdzono w północnej części zbiornika wodnego. Ze względu na słabą dostępność stanowiska badawczego nie stwierdzono wylinek. Obszar jest dobrym siedliskiem do występowania tego gatunku. Gatunek potwierdzony w 2024 r.

Populacja – C znacząca. Liczebność populacji w obszarze mieści się w przedziale poniżej 2% populacji krajowej. Uznano, że jest znacząca jako przedmiot ochrony. W centralnej Polsce występuje niewiele obszarów z optymalnymi warunkami siedliskowymi: płytkimi zbiornikami z otwartym lustrem wody, bogatym pasem szuwarów oraz roślinnością zanurzoną i pływającą.

Stan zachowania – B dobry. Gatunek stwierdzany w obszarze, stan siedliska gatunku dobry, zbiornik z bogatą strefą szuwarową i rozwiniętą linią brzegową. Siedliska gatunku dobrze zachowane, oferujące dużą ilość mikrosiedlisk w obrębie stanowiska. Ewentualne zmiany poziomu wody nie zmniejszą powierzchni stanowiska, utworzy się nowa mozaika z siedliskami dogodnymi dla występowania gatunku. Bardzo mała penetracja ludzi, brak ścieżek z dostępem do zbiornika.

Izolacja – C populacja nieizolowana w obrębie rozległego obszaru występowania. Siedliska odpowiednie dla gatunku w centralnej Polsce występują w dużym rozproszeniu.

Ocena ogólna – C znacząca. Na podstawie badań terenowych, oceny siedlisk oraz wcześniejszych danych o występowaniu gatunku w obszarze uznano, że Silne Błota mają znaczenie ponadregionalne dla populacji zalotki większej.

Jakość danych M. Pomimo opracowania dokumentacji do PZO oraz wizji terenowych w 2024 r. ze względu na brak danych wieloletnich oraz słabą dostępność stanowiska badawczego, zdecydowano pozostawić jakość danych na poziomie danych o przeciętnej jakości.

1166 traszka grzebieniasta Triturus cristatus

Stanowisko Silne Błota jest zbiornikiem powstałym po wydobyciu torfu, na obrzeżach znajdują się mniejsze zbiorniki. W odległości 0,4 km na południe znajduje się zarastający zbiornik śródpolny, funkcjonujący w latach z wyższym poziomem wody. Część zbiornika otacza podmokły las olchowy, z dużą liczbą kryjówek, martwego drewna. Zbiornik nie sąsiaduje z zabudową, a dostęp do niego jest ograniczony. Stan lustra wody w ostatnich latach stabilny. Osobniki dorosłe stwierdzono w różnych miejscach kompleksu Silne Błota, larwy i jaja w południowo-wschodniej części zbiornika.

Populacja – C znacząca. Liczebność populacji w obszarze mieści się w przedziale poniżej 2% populacji krajowej. Obszar Silne Błota jest jednym z niewielu miejsc w rejonie, gdzie gatunek występuje licznie, i ma znaczenie dla funkcjonowania populacji traszki grzebieniastej w rejonie.

Stan zachowania – B dobry. Obecny stan zbadania obszaru potwierdził obecność optymalnych siedlisk dla gatunku. Silne Błota są zbiornikiem zarybionym, nieprzemarzającym. Na pograniczu głównego zbiornika znajdują się niecki, rowy, w których stwierdzano traszki grzebieniaste. Siedliska gatunku dobrze zachowane, oferujące dużą ilość mikrosiedlisk w obrębie stanowiska. Ewentualne zmiany poziomu wody nie zmniejszą powierzchni stanowiska, utworzy się mozaika mikrosiedlisk z siedliskami dogodnymi dla występowania gatunku.

Izolacja – C. Populacja nieizolowana w obrębie rozległego obszaru występowania. Siedliska odpowiednie dla gatunku w centralnej Polsce występują w dużym rozproszeniu.

Ocena ogólna – C znacząca. Na podstawie badań terenowych, oceny siedlisk oraz wcześniejszych danych o występowaniu gatunku w obszarze uznano, że Silne Błota mają znaczenie ponadregionalne dla populacji gatunku. Ocena siedliska na stanowisku nie jest optymalna dla występowania gatunku, jednak jest jak najbardziej "naturalna" na tego typu stanowisku. Ocenę obniżają takie czynniki, jak zarybienie czy występowanie ptaków wodno-błotnych, trudno założyć dążenie do pozbycia się ryb lub ptaków na całym stanowisku. Jednocześnie pomimo obniżenia oceny dla całego stanowiska, w obrębie całego siedliska funkcjonują nisze – mikrosiedliska, oczka wodne niezarybione, odcięte od głównego zbiornika. Ich dostępność jest uzależniona od poziomu wód.

Jakość danych M. Pomimo opracowania dokumentacji do PZO, ze względu na brak danych wieloletnich, zdecydowano pozostawić jakość danych na poziomie danych o przeciętnej jakości.

### 1188 kumak nizinny Bombina bombina

Gatunek stwierdzany w południowej części zbiornika oraz w obniżeniu terenu otoczonego polami, łąkami w południowej części obszaru. W latach z wysokim poziomem wody gatunek obecny także na rozlewiskach poza południową granicą obszaru. Stanowisko Silne Błota oferuje stabilne warunki siedliskowe, nie stwierdzono zmniejszania powierzchni otwartej wody. Jednak tylko część obszaru zbiornika i niewielkich zbiorników na krawędzi niecki oferuje dobre warunki do rozrodu kumaków. Duże zbiorniki są zarybione, nie przemarzają i nie wysychają. Prognozy dla zachowania zbiornika Silne Błota są dobre, jednak trudno przewidzieć, czy utrzymają się w nich mikrosiedliska w obrębie stanowiska. Stanowisko w południowej części obszaru ma małe szanse funkcjonowania w dłuższym okresie czasu.

Populacja – C znacząca. Liczebność populacji w obszarze mieści się w przedziale poniżej 2% populacji krajowej. Uznano, że jest znacząca jako przedmiot ochrony szczególnie, że w regionie stan populacji tego gatunku ulega pogorszeniu, następuje zanik optymalnych siedlisk.

Stan zachowania – C średni. Obecny stan zbadania obszaru potwierdził obecność gatunku w obszarze.

Stopień zachowania cech siedliska oceniono jako elementy średnio zachowane lub częściowo zdegradowane jednak możliwe do odtworzenia przy prowadzeniu działań ochronnych.

Izolacja – C populacja nieizolowana w obrębie rozległego obszaru występowania. Siedliska odpowiednie dla gatunku w centralnej Polsce występują w dużym rozproszeniu.

Ocena ogólna – C znacząca. Na podstawie badań terenowych, oceny siedlisk oraz wcześniejszych danych o występowaniu gatunku w obszarze uznano, że Silne Błota mają znaczenie ponadregionalne dla populacji laatunku.

### 1355 wydra Lutra lutra

W obszarze stwierdzono występowanie gatunku 1355. Wydra obserwowana była podczas badań terenowych na potrzeby dokumentacji PZO w roku 2019. Na terenie obszaru występuje stosunkowo nieliczna populacja. Ocena populacji D – gatunek występuje, jednak nie jest przedmiotem ochrony.

### 91D0 Bory i lasy bagienne

Reprezentatywność siedliska oceniona jako nieznacząca (D). Nie stwierdzono płatów o powierzchni i stanie zachowania pozwalającym zakwalifikować siedlisko jako przedmiot ochrony obszaru. Ponadto stwierdzono, iż płat roślinności nie spełnia cech siedliska o kodzie 91D0. Fitocenozę stanowi szuwar turzycowy i trzcinowy z kosaćcem żółtym, z kruszyną i olchą w podszycie. Warstwę drzew stanowią pojedyncze wypadające sosny zwyczajne. Siedlisko ma charakter bardziej otwarty niż leśny. W związku z powyższym, wnioskuje się, aby usunąć siedlisko z SDF obszaru. Wniosek o usunięcie siedliska z listy siedlisk występujących na terenie obszaru oczekuje na akceptację KE.

4.3. Zagrożenia, presje i działania mające wpływ na obszar

Najważniejsze oddziaływania i działalność mające duży wpływ na obszar

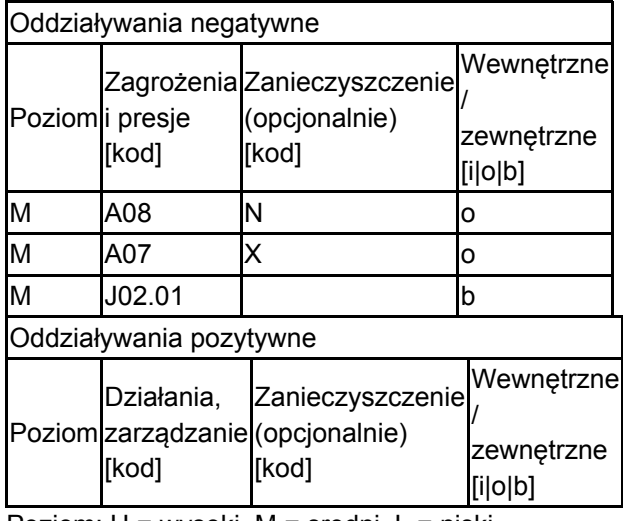

Poziom: H = wysoki, M = sredni, L = niski.

Zanieczyszczenie: N = stosowanie azotu, P = stosowanie fosforu/fosforanów, A = stosowanie kwasów/zakwaszanie, T = toksyczne chemikalia nieorganiczne,

O = toksyczne chemikalia organiczne, X = zanieczyszczenia mieszane.

 $i =$  wewnetrzne,  $o =$  zewnetrzne,  $b =$  iednoczesne.

### 4.4. Własność (opcjonalnie)

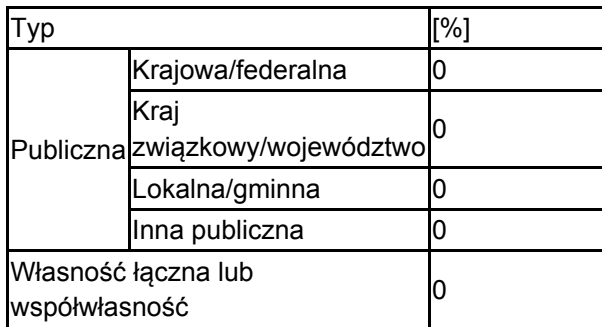

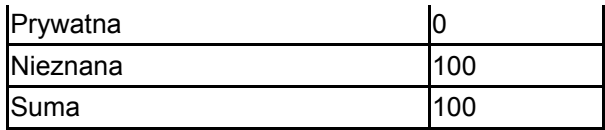

### 4.5. Dokumentacja (opcjonalnie)

1. Lesner B., Zając I., Sobczyk R., Zięba G., Pawenta W., Brylak Ł., Lesner E. 2019. Dokumentacja Projektu Planu Zadań Ochronnych obszaru Natura 2000 Silne Błota PLH100032, w województwie łódzkim. EKOLESNER - Emilia Lesner. 2. Regionalna Dyrekcja Ochrony Środowiska w Łodzi. 2024. dane niepublikowane.

# <span id="page-5-0"></span>6. ZARZĄDZANIE OBSZAREM

6.1. Organ lub organy odpowiedzialne za zarządzanie obszarem:

[Powrót](#page-0-0)

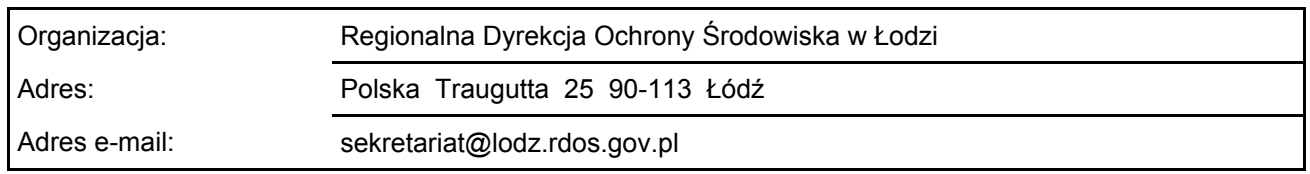

#### 6.2. Plan(-y) zarządzania:

Aktualny plan zarządzania istnieje:

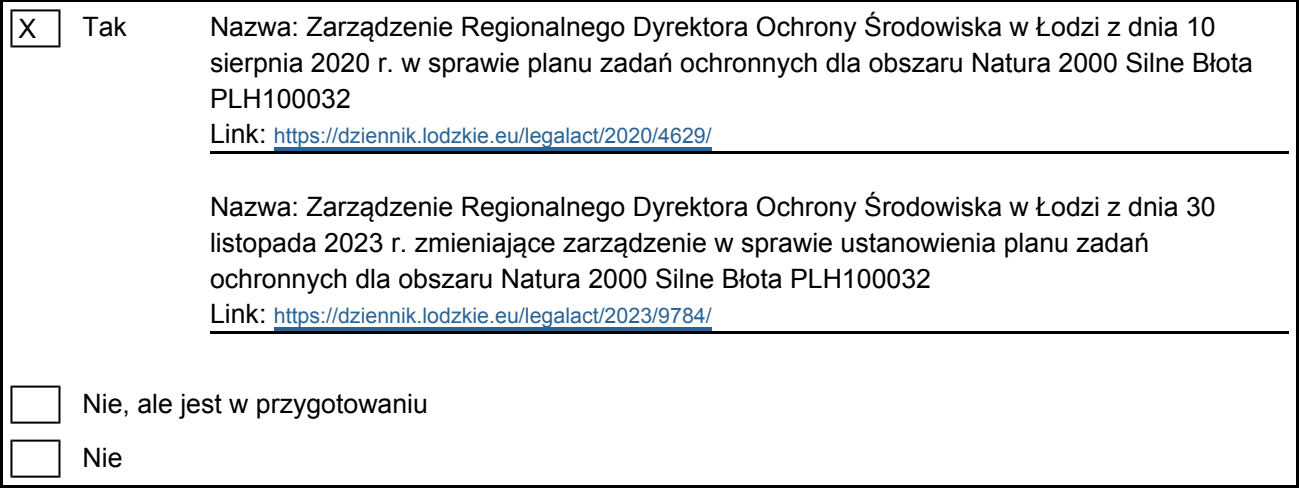

# <span id="page-5-1"></span>7. MAPA OBSZARU

[Powrót](#page-0-0) Nr ID INSPIRE: | PL.ZIPOP.1393.N2K.PLH100032

Mapa załączona jako plik PDF w formacie elektronicznym (opcjonalnie)

 $\mathsf{X}^-$ Tak | | Nie

Odniesienie lub odniesienia do oryginalnej mapy wykorzystanej przy digitalizacji granic elektronicznych (opcjonalnie)